# General Settings

- $\bullet$  [System](#page-0-0)
- **[System Information](#page-0-1)**
- [User Interface Settings](#page-1-0)
- [Timer Settings](#page-3-0)
- [System Administration Settings](#page-3-1)
- [More Related Articles](#page-5-0)

<span id="page-0-0"></span>System

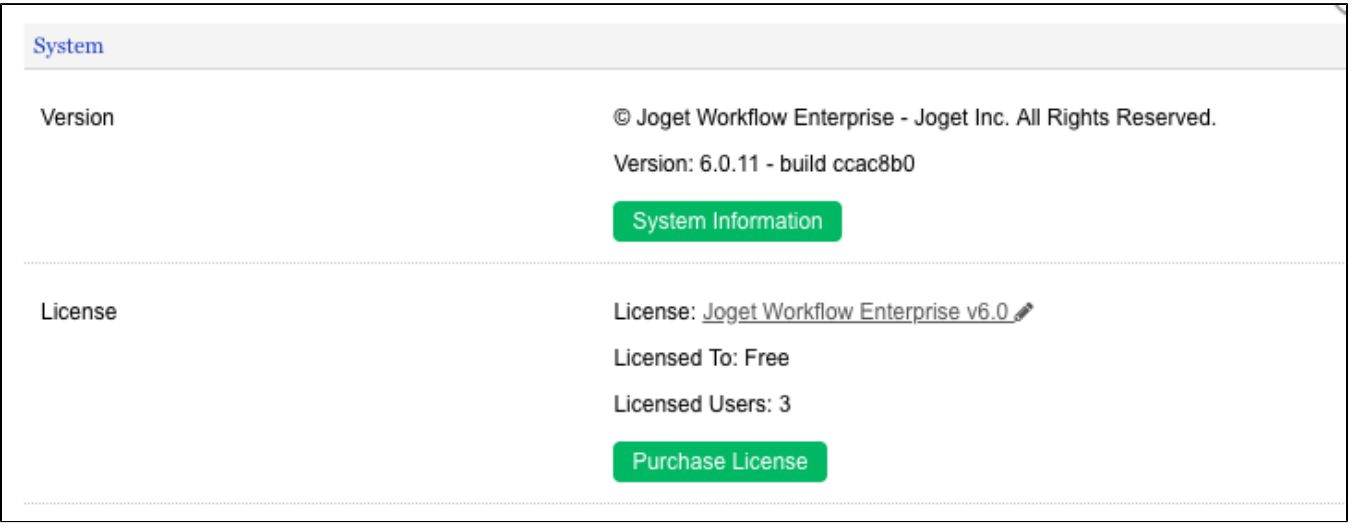

In this section, you will gain access to the platform and licensing information.

<span id="page-0-1"></span>System Information

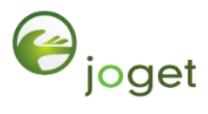

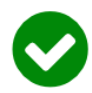

## License

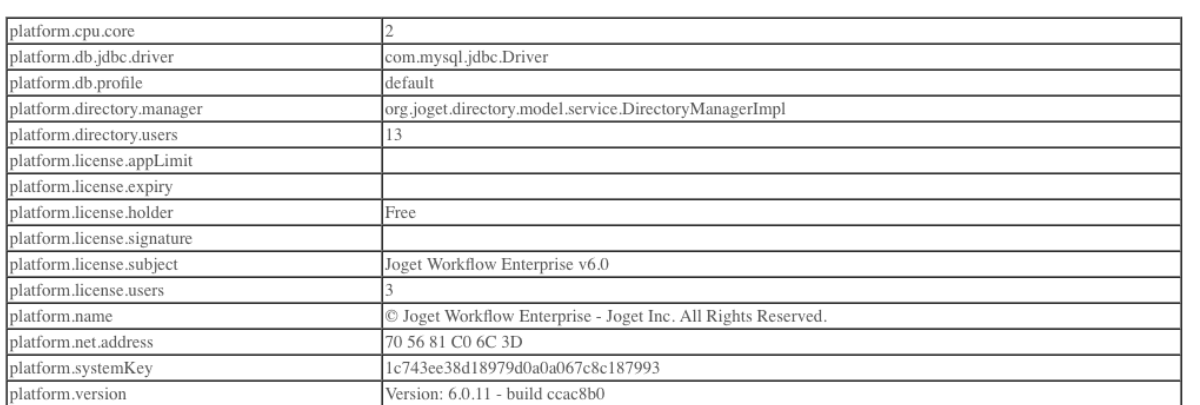

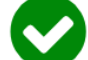

## **System Information**

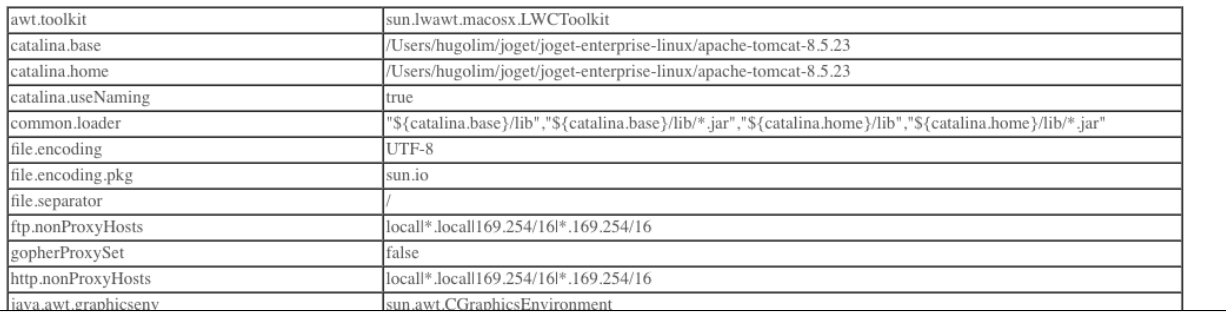

In this section, license and system information of the environment will be listed down.

License information is useful to determine the validity of license and the current state of the platform.

System information details such as Java version, system key, Joget build version, Joget runtime configuration, etc. Such information would be necessary to facilitate technical teams to understand the system environment and help diagnose/pinpoint possible issues.

#### <span id="page-1-0"></span>User Interface Settings

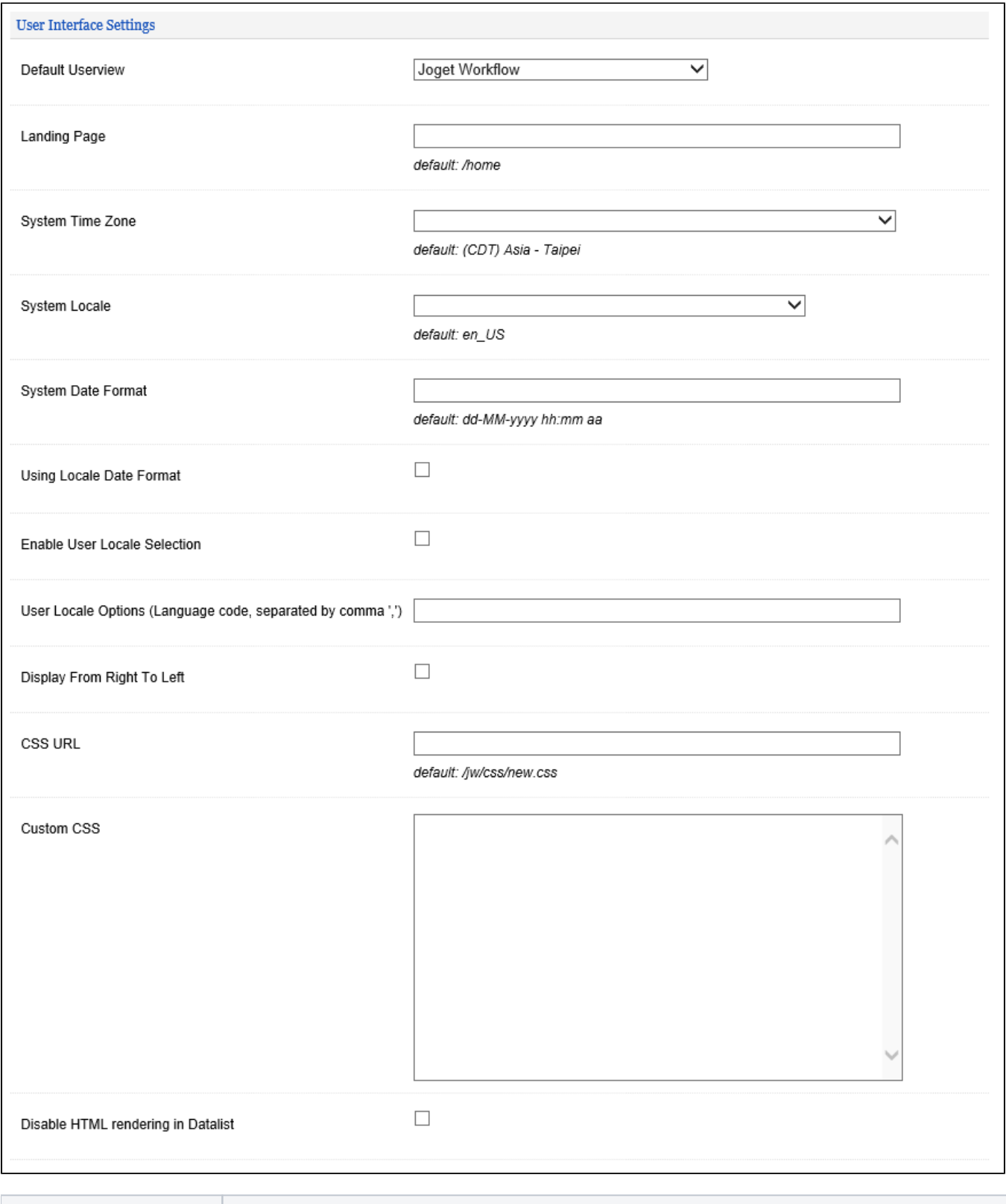

Name Description

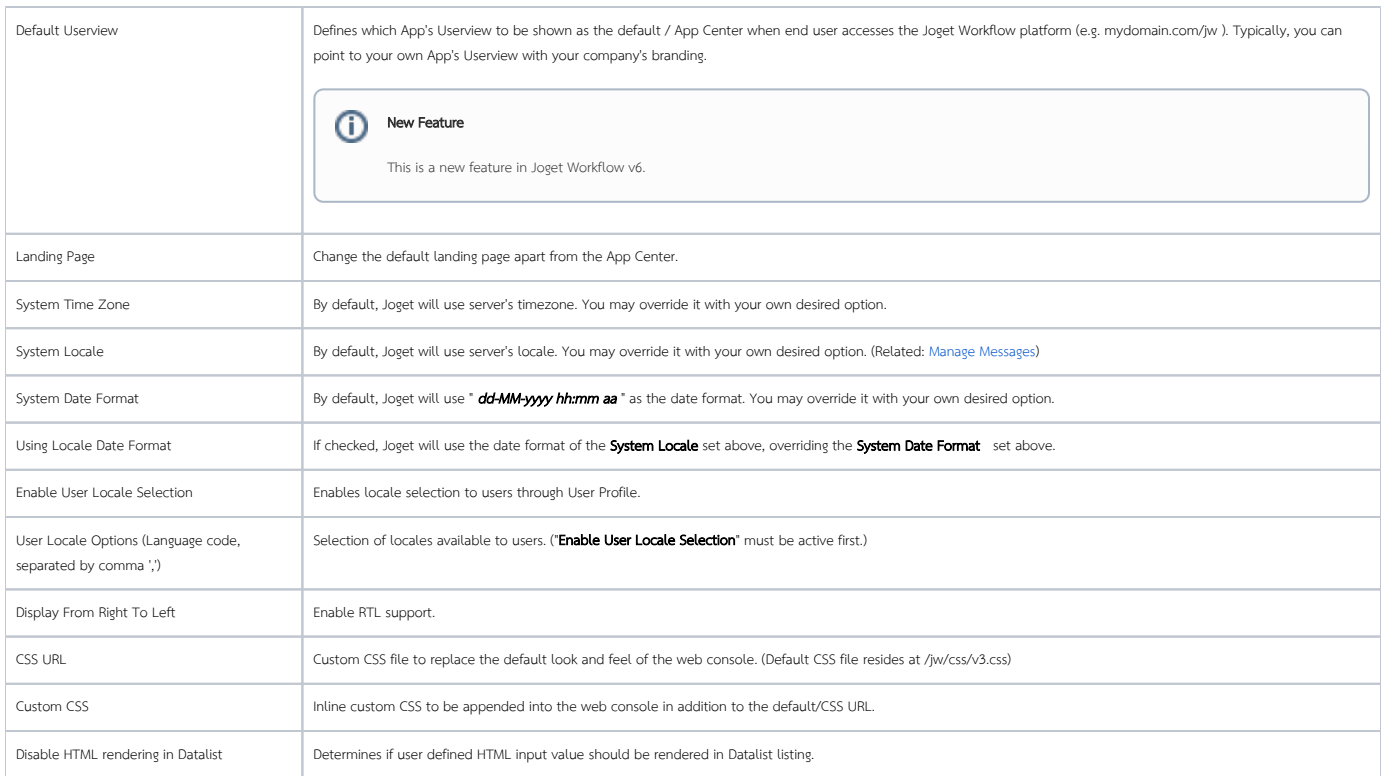

## <span id="page-3-0"></span>Timer Settings

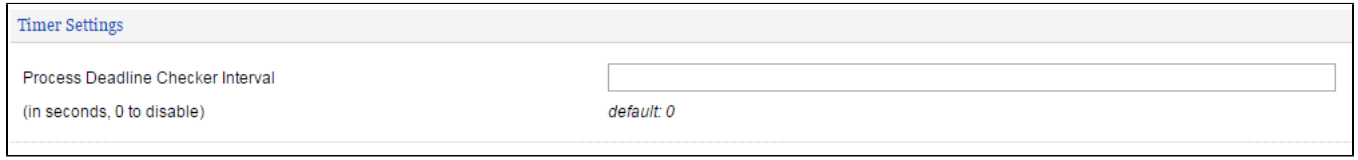

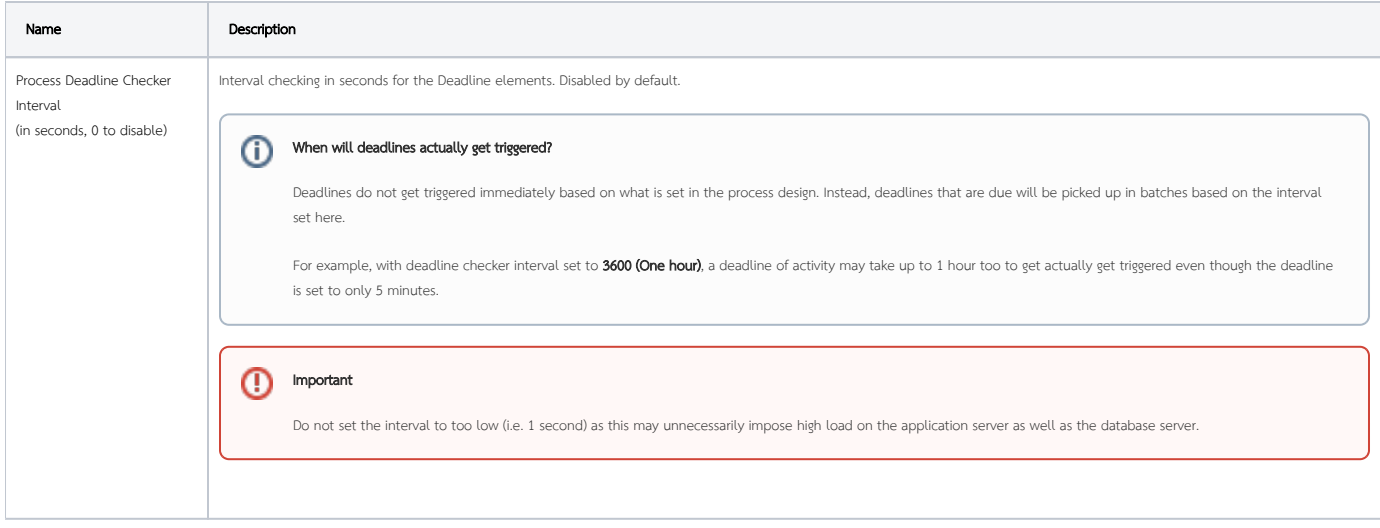

## <span id="page-3-1"></span>System Administration Settings

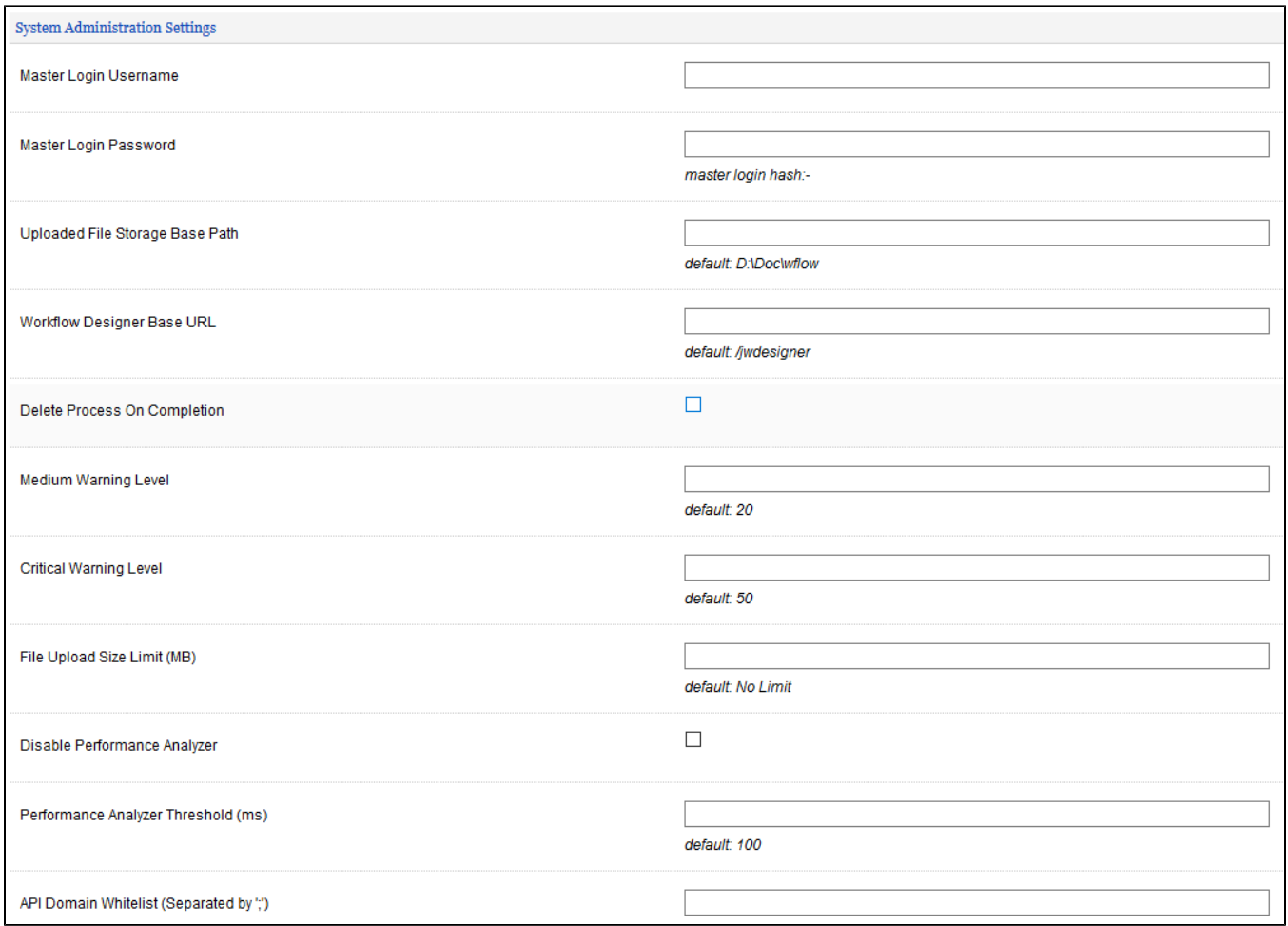

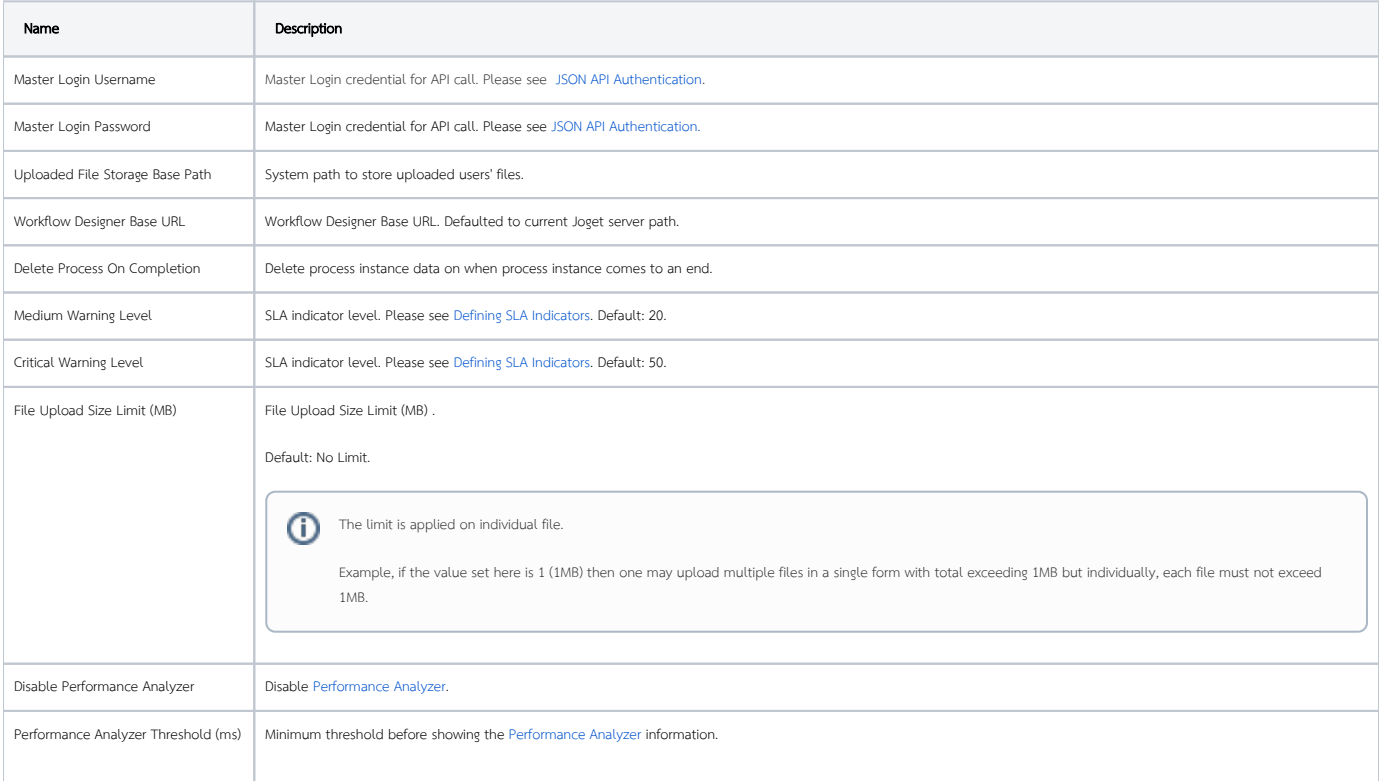

 $\odot$ 

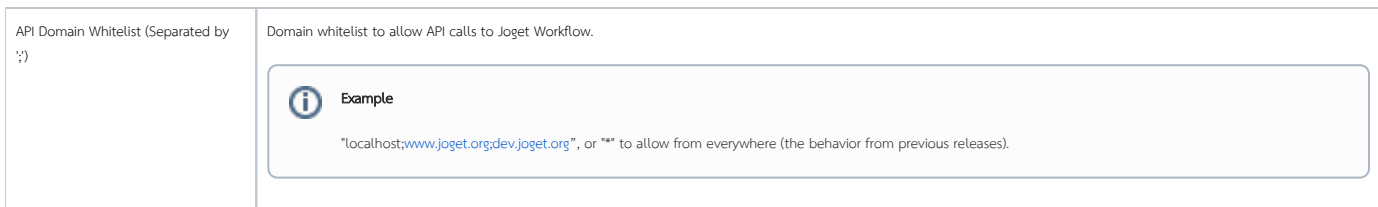

#### <span id="page-5-0"></span>More Related Articles

- [General Settings Server Locale and Time Zone](https://dev.joget.org/community/display/KBv6/General+Settings+-+Server+Locale+and+Time+Zone)
- **•** [Performance Analyzer](https://dev.joget.org/community/display/KBv6/Performance+Analyzer)